# **Calculs**

Les 4 opérations :  $+ - * / * *$ Division entière : **// %** Fonctions : **abs() round()**

# **Variables**

Noms des variables : 1er caractère = **a…zA…Z\_** suivi de **a…zA…Z\_0…9** (accents possibles, distinction casse min/MAJ)

# **Affectations**

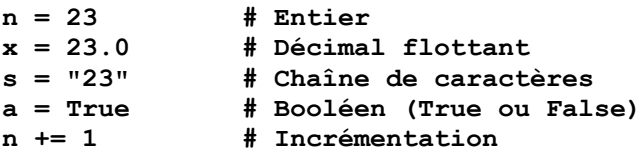

#### **Entrées - sorties**

```
age = int(input("entrez un entier: "))
x = float(input("entrez un décimal: "))
print("J'ai",age,"ans")
```
### **Tests**

```
if a==0:
     print("c'est nul")
elif a>0:
     print("c'est strictement positif")
else:
     print("c'est strictement négatif")
```
#### **Comparaisons**

 $==$   $!=$   $\lt$   $\lt$   $=$   $\gt$   $>=$  and or not Ne pas confondre : **=** (affectation) avec **==** (comparaison)

# **Boucle for**

**for item in « itérable »:** (= range(n), chaînes de caractères et listes)  **print(item)**

# **Boucle while**

```
a = 0 # Initialiser la variable de condition
while a<10:
    print(a)
    a += 1 # Et la modifier dans la boucle
```
### **Module Math**

**from math import \* # Chargement du module en mémoire sqrt(x) # Racine carrée floor(x) # Arrondi à l'entier inférieur ceil(x) # Arrondi à l'entier supérieur sin(x), cos(x), tan(x), asin(x) pi # Nombre pi**

#### **Module Random**

**from random import \* random() # Flottant sur [0 ; 1[ randint(a,b) # Entier entre a et b inclus**

## **Chaînes de caractères**

```
nom = "Brad" + " " + "Pitt" # Concaténation
nom = nom.upper() # Majuscules
nom = nom.lower() # Minuscules
print(f"{nom} a {age} ans)
```
#### **Listes**

```
liste vide = []prénoms = ["Pierre","Paul","Jacques"]
prénoms.append("Obi-Wan")
prénoms.pop() # ="Obi-Wan"
prénoms.remove(), sorted(prénoms)
élèves = [["Pierre",105], ["Paul",107]]
élèves[0][1] # =105
```
**Itérables** (= range(n), chaînes de caractères et listes)

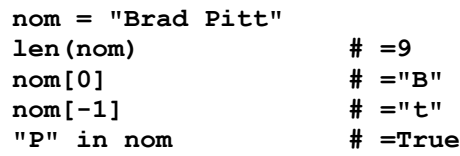

#### **Fonctions**

**def double(x): return x \* 2**

 $y = double(2)$